### **«Миға шабуыл» үй тапсырмасын сұрау**

- **Мəтіндік редактор дегеніміз не?**
- **Құжатты қалай сақтаймыз?**
- **Бас əріппен қалай жазамыз?**
- **Сақталған құжатты қалай ашамыз?**
- **Графикалық обьект дегеніміз не?**
- **Ең үлкен шрифт қандай?**

# **Сабақтың тақырыбы:**

# **Microsoft Power Point бағдарламасы**

## **«БҮРІККІШ» ТОБЫ**

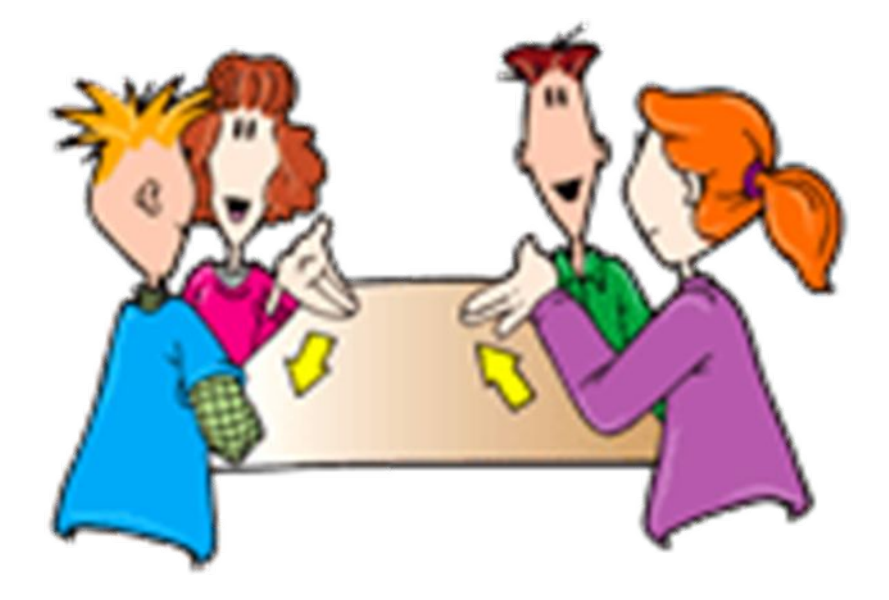

## **Топ ережесі**

- **• Сыйластық, достық**
- **• Сөйлеу, тыңдау мəдениеті**
- **• Тыныштық сақтау**
- **• Уақытты үнемдеу**
- **• Тапсырмаларды дұрыс орындау**

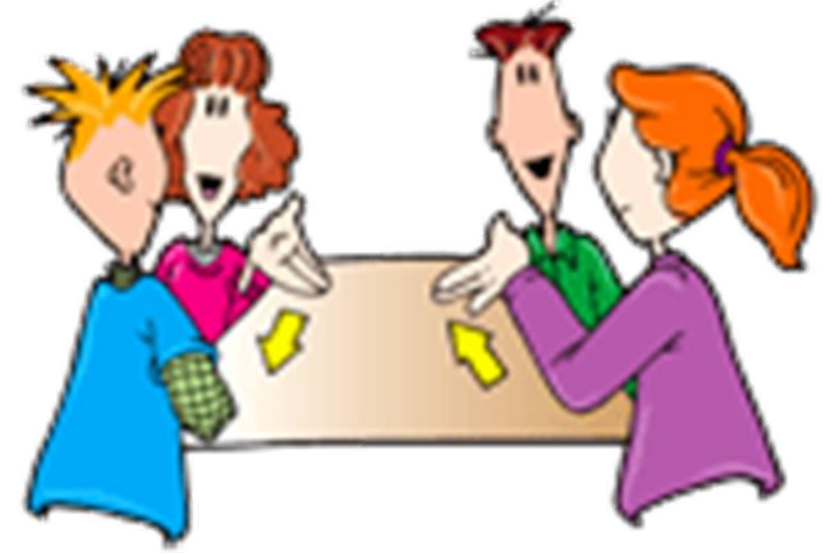

### **Білу, түсіну «Ой қозғау»**

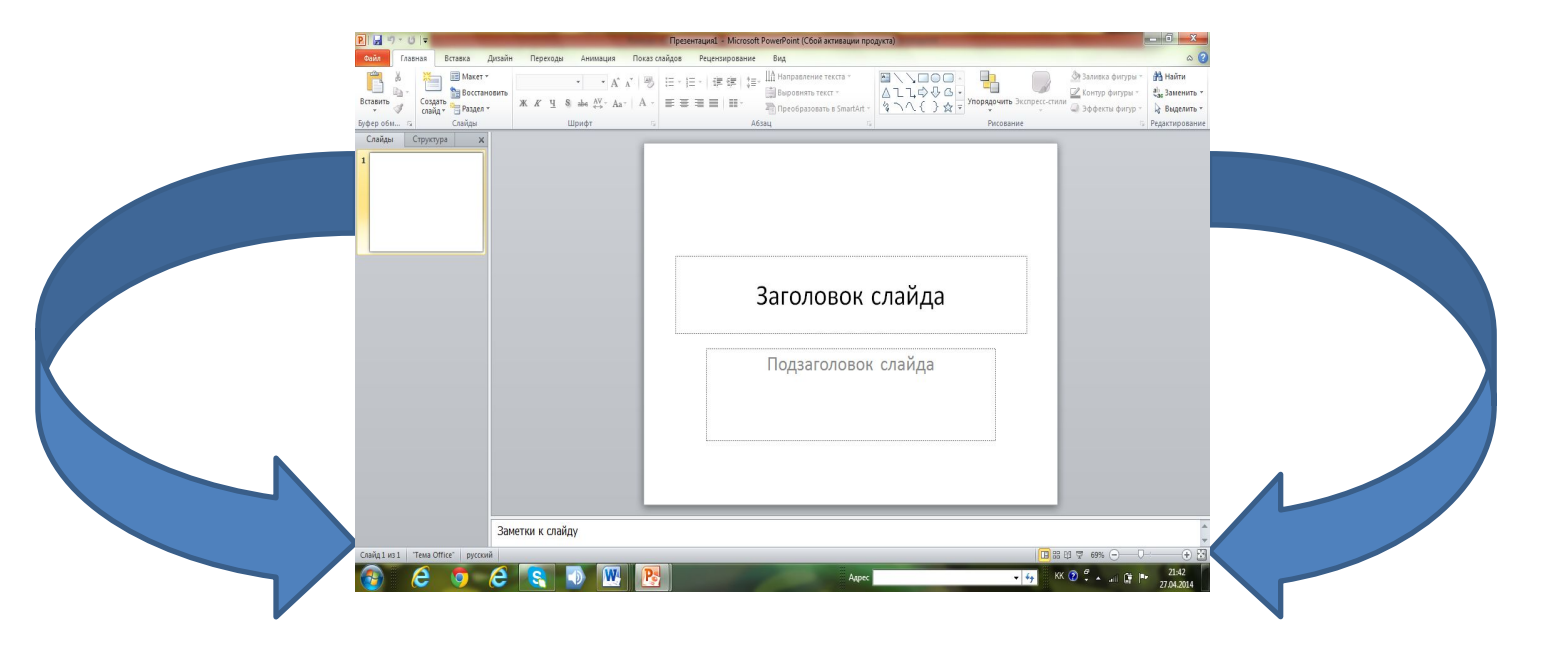

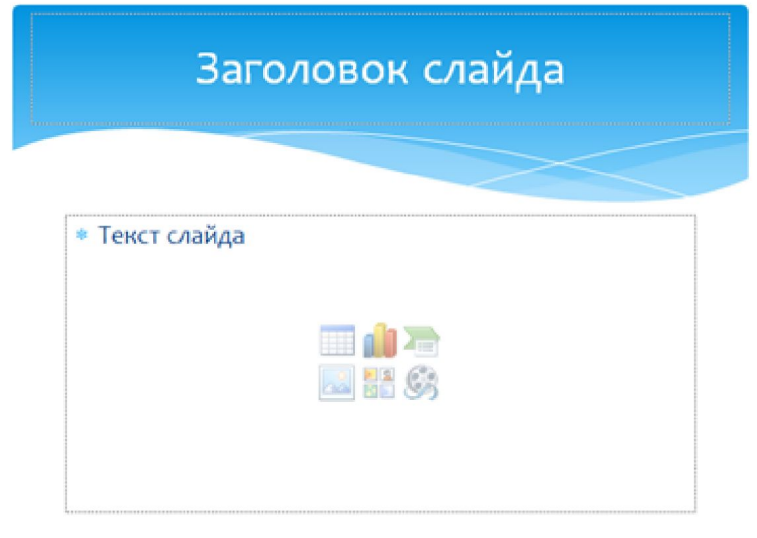

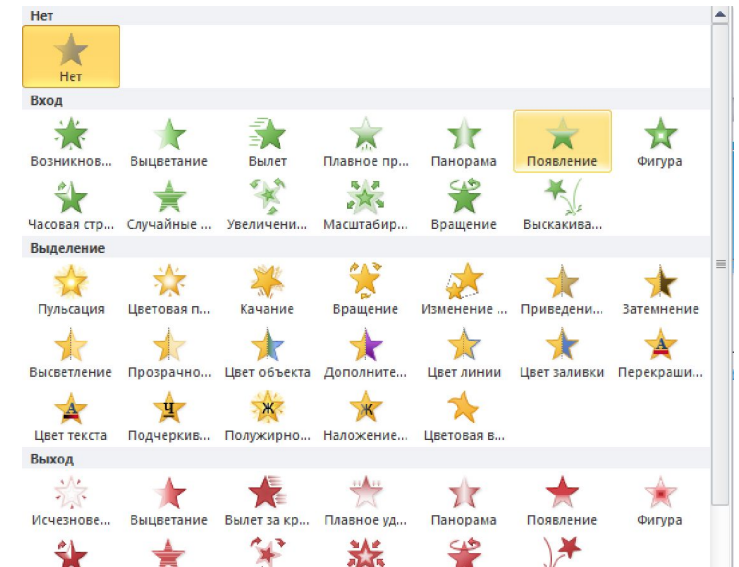

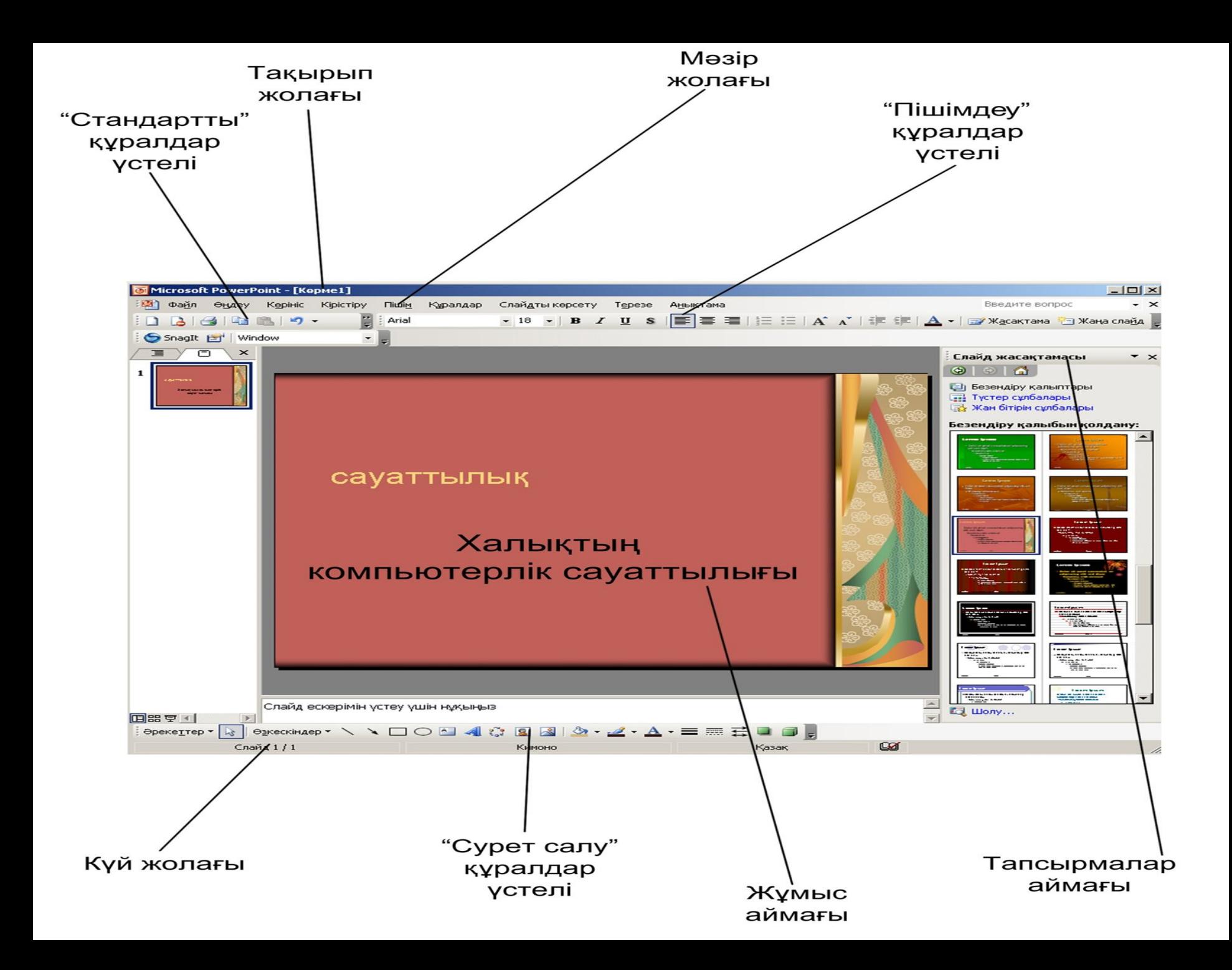

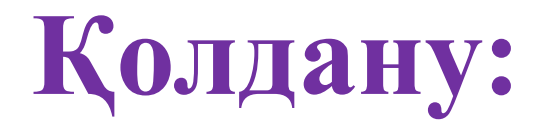

• Практикалық жұмыс. "Қазақстан қалалары " тақырыбына презентация даярлау.

Вассерман технологиясы бойынша оқушылар арасынан 1 көмекші жəне 1 бағалаушы сайланып, мұғалімге көмектеседі. Көмекші орқушыларға компьютерде жұмыс жасауға көмектессе, бағалаушы жұмысты орындауда кездескен кемшіліктерді айтып өтіп, оқушылардың жұмыстарын бағалайды.

Тапсырма: Оқушыларға мəдени астана Алматы, рухани астана Түркістан, елордамыз Астана қалаларының көрікті орындарының суреттері беріледі.

1 - кезең

Бағдарламаны іске қосып, бірнеше слайдтан тұратын презентация жасаңдар. Слайдқа тақырыпқа сай фон таңдаңдар.

2 - кезең

Жобаның мақсаты мен міндетін енгізіңдер.

3 – кезең

Жоба мақсатына қарай суреттер қойыңдар.

Алматы қаласының көрікті орындары:

Астана қаласының көрікті орындары:

Түркістан қаласының көрікті орындары:

## **Сергіту сəті Көзге арналған жаттығулар жасау**

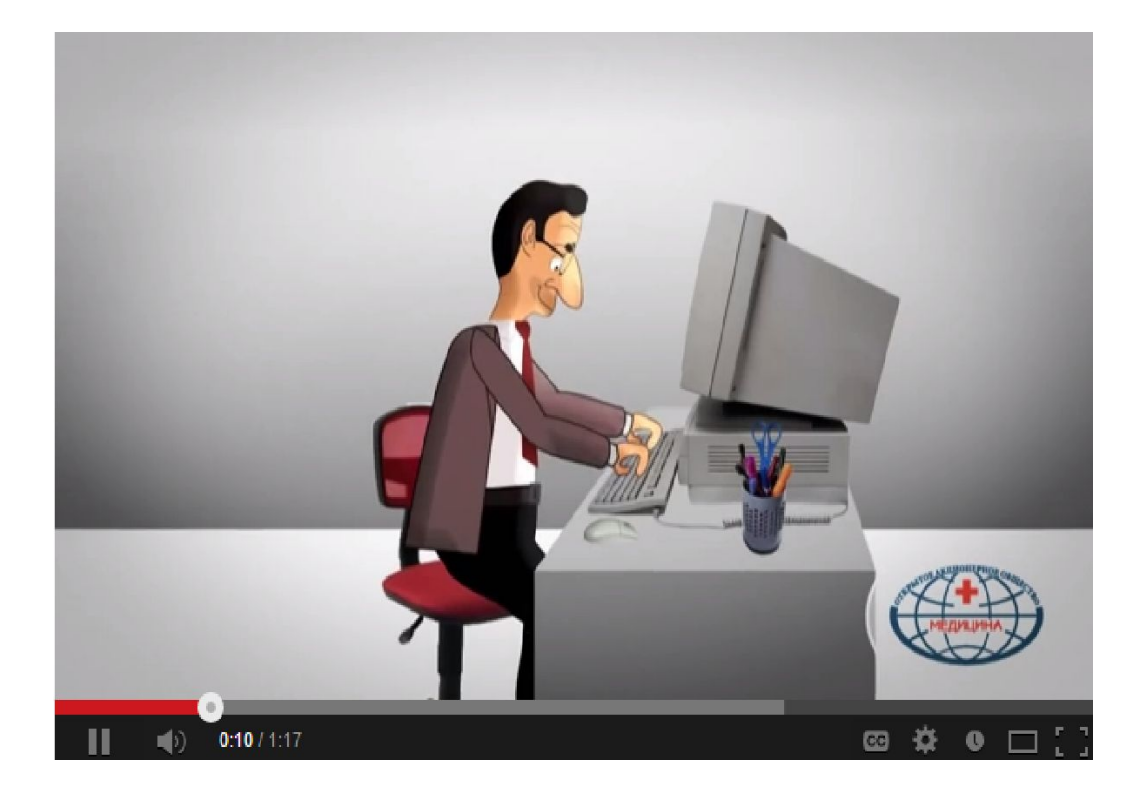

## **Мақал-мəтелдер**

- **• Жігітті компьютеріне қарап, бағала**
- **• Байт биттен құралады**
- **• Вирустан қорыққан, Интернетке шықпас**
- **• Компьютердің жұмысы, иесіне мəлім**
- **• Веб-дизайншының өз еркі, сайтты қалай жасасада**
- **• Білмесең, «анықтама»-дан сұра**
- **• Бір ядролы процессор жақсы, ал екі ядролы одан да жақсы**
- **• Антивирусы күштіні Вирус ала алмайды**
- **• Компьютерде екі колонка, дауысы жер жарады**

**Жігітті досына қарап, бағала**

**Теңге тиыннан құралады Шегірткеден қорыққан, егін екпес Аттың сыры, иесіне мəлім Қазаншының өз еркі, құлағын қайдан шығарсада Білмесең білгеннен сұра Бір ақылдан, екі ақыл артық Досы күштіні-жау алмайды Айдағаны бес ешкі, ысқырығы жер жарады**

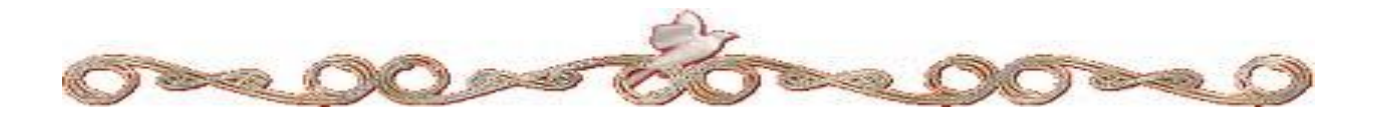

## **Талдау**

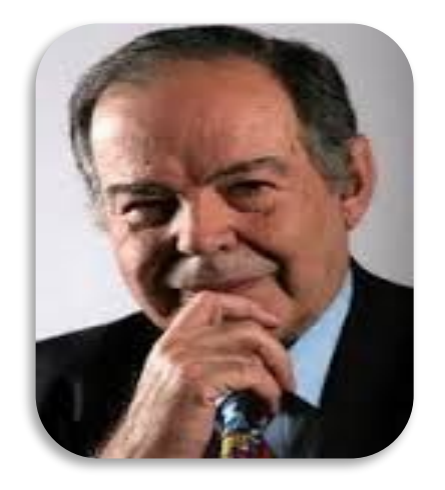

**Эдвард де Боно британдық психолог, жазушы Туған жылы: 19 мамыр 1933 ж, Мальтада** 

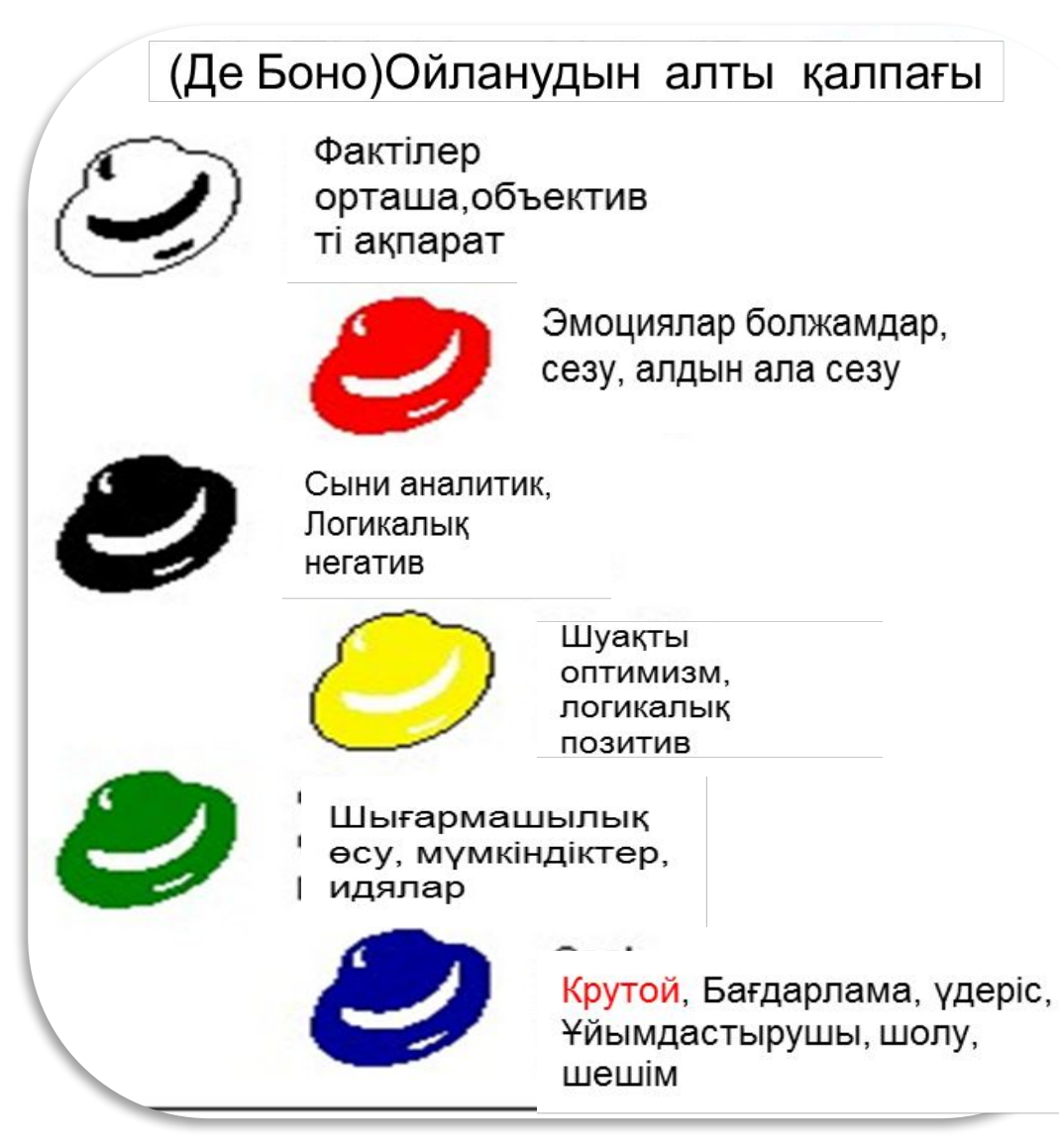

#### **Тест**

#### **1. Power Point дегеніміз не?**

а) көрмелерді əзірлеуге арналған MS Office қолданбалы программасы.

б) компьютердің қор көздерін басқаратын жүйелік бағдарлама.

в) кестелік түрдегі деректерді өндеу кезінде компьютердің қор көздерін басқаратын құрылғы.

г) кодтық кестелерді өндеуге арналған қолданбалы программа.

2. **Power Point бағдарламасы көрмесінің слайдтарды көрсетуге бастау əмірін қай батырма орындайды.**

а) F5 б) F7 в) F3 г) F4

3. **Power Point бағдарламада F5 пернесі қандай əмірді орындайды.**

а) жан бітірімді баптау б) слайд сипаттары в) слайдты көрсету г) анықтама мәзірі

#### 4. **Power Point көрмесі дегеніміз не?**

а) компьютерде əзірленген слайдтар жиынтығы

б) слайдтар көрсетілімін басқаратын компьютер құрылғысы.

в) электрондық кестені өндеуге арналған қолданбалы бағдарлама.

г) кескіндер, көркем суреттер жəне диаграммалар жиынтығынан тұратын мəтіндік құжат

5. **Бір файлға жиналған слайдтар нені құрайды?**

а) кадрлар б) суреттер в) көрме г) көрсетілім

6. **Power Point бағдарламасын көрмесін қамтитын файлдың кеңейтімін көрсетіңіз**

а). qit б). pps в). ppt г). Jpg

#### **Тесттің кілті**

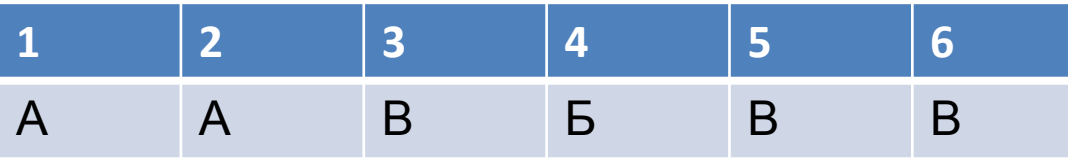

**6 – 6 ұпай 5 - 5 ұпай 4 – 4 ұпай 3 – 3 ұпай 2 – 2 ұпай 1 – 1 ұпай**

## **Жинақтау: «Білім торы»**

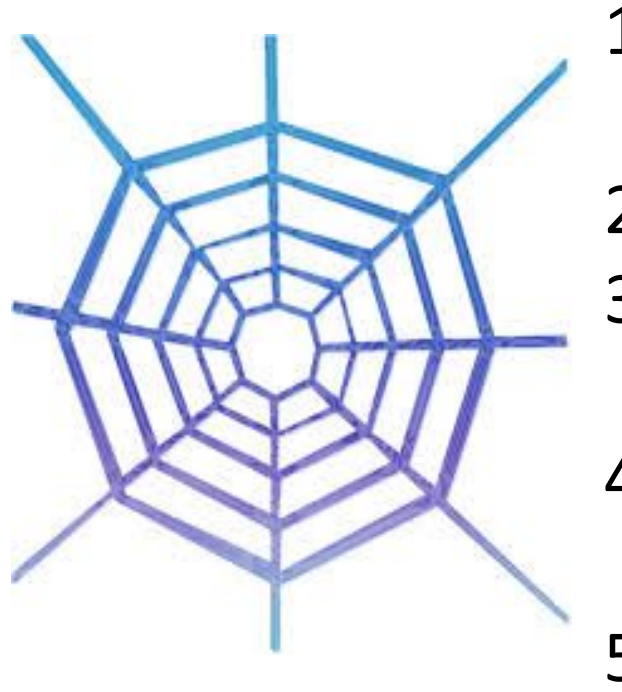

- 1. Рower Point бағдарламасының терезесі неден тұрады?
- 2. Слайд дегеніміз не?
- 3. Бағдарламаны іске қосу жолдары қандай?
- 4. Презентацияның қолданылу мақсаты.
- 5. Презентация құру кезеңдерін ата.

## Бағалау

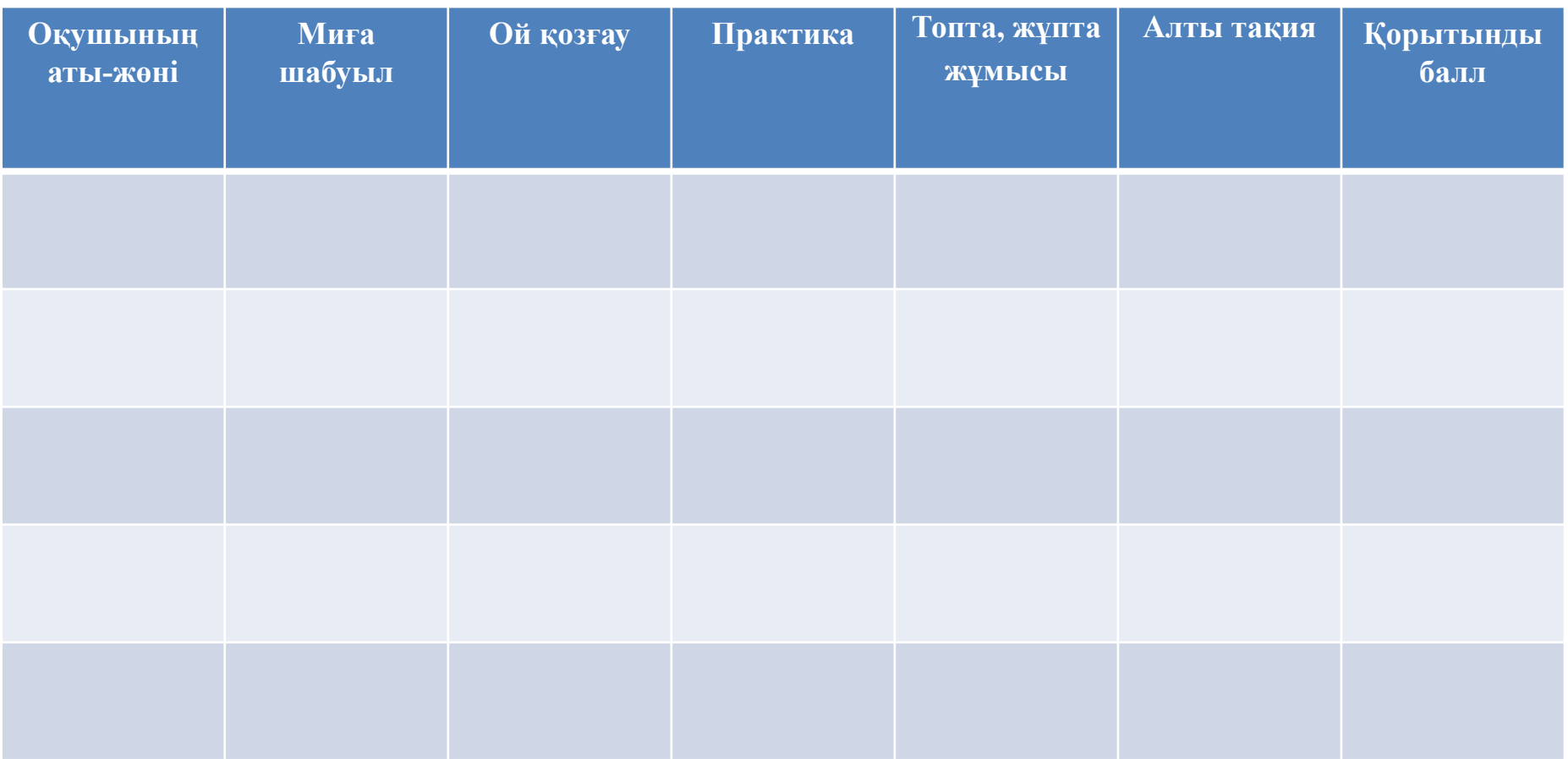

**11-12 балл - "5" 9-10 балл - "4" 7-8 балл - "3" 6 төмен балл – «2»**

## **Рефлексия**

- **1. Бүгінгі сабақта не білдім.........**
- **2. Маған қызықты болды.......**
- **3. Мені таңқалдырған........**
- **4. Маған қиындық туғызған......**
- **5. Мен ................. түсінбедім**
- **6. Болашақ өмірде.............. пайдаланамын.**

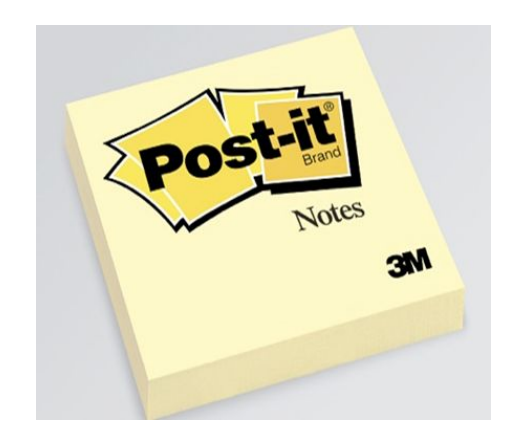

## **Үйге тапсырма:**

#### **Microsoft Power Point бағдарламасы тақырыбына реферат жазып келу.**

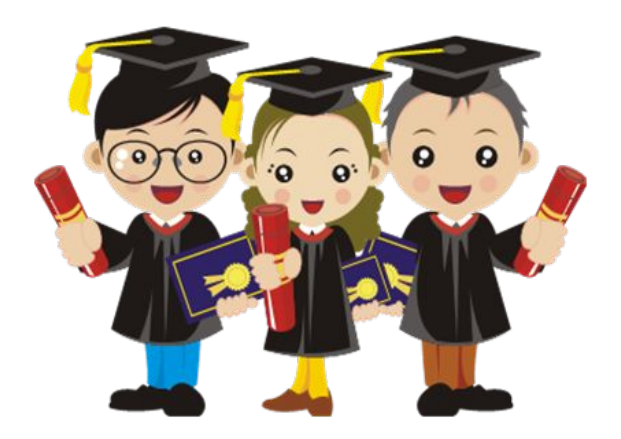

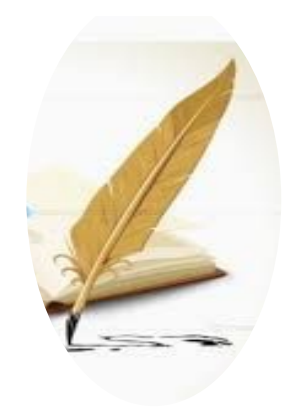